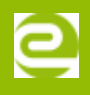

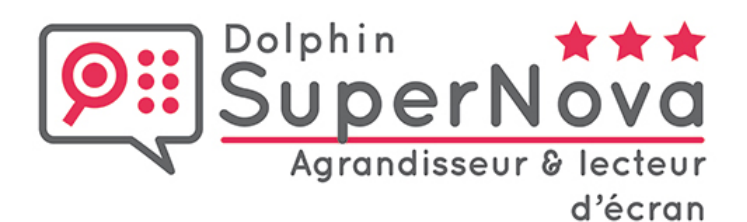

# **SUPERNOVA AGRANDISSEUR & LECTEUR D'ÉCRAN**

Le logiciel *Supernova Agrandisseur & Lecteur d'écran* va permettre aux publics aveugles et malvoyants d'obtenir une solution d'agrandissement et de lecture de revue d'écran : accès facile aux fichiers, internet ou encore emails pour permettre une lisibilité d'écran optimale.

Le logiciel *Supernova Agrandisseur & Lecteur d'écran* peut être connecté à un afficheur Braille de la gamme *b.note* ou *esys* pour une lecture Braille complémentaire, ou encore installé et utilisé sur le bloc-notes *esytime* d'eurobraille.

### **DESCRIPTIF**

# **LES FONCTIONS PRINCIPALES DU LOGICIEL SUPERNOVA AGRANDISSEUR & LECTEUR D'ÉCRAN**

# **Fonctions braille**

- **Mise en forme** et **disposition** des documents indiqués.
- Touches de **raccourcis programmables**.
- Contrôle du **langage braille**.
- Compatible avec les blocs-notes *esytime* et plages braille *esys* et *b.note*.

### **Grossissement**

- **Grossissement** de 2x à 60x.
- **Agrandissement** fractionnaire.
- Gestion de **plusieurs écrans**.
- Mode d'agrandissement : **8 niveaux de grossissement**.
- **Zones ancrées**.

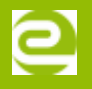

- Lissage du texte en polices **"True Type"**.
- **« Cristal True Font »** : lissage parfait des polices quel que soit l'agrandissement et l'application utilisée
- La **taille du pointeur** peut être différente du mode de grossissement utilisé.

#### **Grossissement avancé**

- **Lancement du programme** à la connexion.
- **Changement de couleurs et de l'épaisseur** de la bordure de grossissement.
- 24 agencements de **couleurs pré-enregistrés**.
- Possibilité de **remplacer les couleurs**.
- Mode **Aperçu** & **Panoramique**.
- Options de **souris**, **curseur** et **focus** avancées.

### **Général**

- Panneau de commande **entièrement accessible**.
- **Mises à jour disponibles** via Internet.
- **Prise en charge des scripts Dolphin.**
- Combinaison **CAPS LOCK + F1 pour activer l'aide** Dolphin.
- **· Interface utilisateur simplifiée.**

### **Synthèse vocale et lecture d'écran**

- **Voix humaine de haute qualité**.
- Choix de l'**écho vocal du clavier** : caractères, mots, caractères et mots.
- Ajustement de la **vitesse** de la **voix** et du **volume**.
- Annonce du **style de texte** et du texte sous la souris.
- **Lecture vocale** lors de remplissage de formulaires sur Internet.
- **Lecture vocale** lors de l'ouverture de session.
- **Moteur de synthèse vocale** : « Vocalizer » pour les voix de Aurélie et Thomas.

### **NOUVEAUTÉS DU LOGICIEL SUPERNOVA AGRANDISSEUR & LECTEUR D'ÉCRAN**

- **Grossissement et lecture d'écran** pour Microsoft Office 2013 incluant Word, Outlook et Excel.
- **Accès vocalisé et agrandi à l'écran** de connexion et fonctions de recherche sous Windows.
- **Accès vocal et agrandi** des applications Windows (Mail, Calendrier, Explorer 11…) et de la Charm Bar Windows.
- **Raccourcis** pour faciliter la navigation sur l'écran d'accueil Windows.
- Un **OCR** est disponible pour convertir un document papier en format texte informatique exploitable par un traitement de texte et lisible grâce à la synthèse vocale.
- Les **adaptateurs d'affichage externe USB** compatibles avec la norme DisplayLink sur Windows 10 sont pris en charge. Cependant, les adaptateurs vidéo et cartes graphiques

externes USB ne sont pas prises en charge sous Windows 7/8.1.

**Connect & View** : Connexion Wi-Fi au tableau blanc intéractif ou à l'ordinateur de l'enseignant en vue partagée.

Attention : la bibliothèque Bookshelf n'est pas disponible en français.

## **OPTION DU SERVICE DE MISES À JOUR**

L'**option SMA** vous donne la possibilité d'obtenir les 2 prochaines mises à jour gratuitement.

### **MODE D'ACTIVATION**

- Activation **Téléchargement** : gestion de licence dématérialisée par Internet qui se traduit par un lien de téléchargement que vous activez à l'aide d'un numéro de série.
- Activation **Pendrive** : clé USB exclusive Supernova contenant la licence. Pour activer la licence, il suffit de brancher la clé USB sur l'appareil qui permet d'exécuter Supernova.

# **CARACTÉRISTIQUES**

## **CONFIGURATION REQUISE**

- Processeur : 1,5 gigahertz (GHz) minimum ou processeur plus rapide x86 (32 bits) ou x64 (64 bits), INTEL Pentium i5 ou i7 à 3Ghz recommandé. Mémoire vive (RAM) et disque dur : Gigabytes (GB) de RAM minimum, 8Go recommandé. • 3 Gigaoctets (Go) disponibles - SSD rapide recommandé.
- Systèmes d'exploitation pris en charge : Windows 7 / 8.1 / 10 (32 bits ou 64 bits) Résolution d'écran minimale de 800 \* 600.
- Matériel graphique nécessaire : Chipset Intel HD Graphics 41 et 620 minimum. Adaptateur graphique supportant au moins DirectX 9.1, • WDDM 1.1 + pilote. GPU devrait être intégré (mémoire système partagée) ou avoir un minimum 128 Mo de RAM de GPU. 2 Go de RAM vidéo recommandé. Le mode couleur 32 bits est requis.
- Carte son et haut-parleurs ou casque pour la sortie vocale.
- Périphériques de pointage standard : souris & trackpad.
- Connexion Internet requise pour les mises à jour automatiques.

# **COMPLÉMENTS ET TÉLÉCHARGEMENTS**

# **VERSION DE DÉMO**

# **GUIDE DES RACCOURCIS**

# **REMPLACER UNE COULEUR AVEC SUPERNOVA**

31 Cours des Juilliottes - 2ème étage droite 94700 MAISONS-ALFORT